### COMP1511 PROGRAMMING FUNDAMENTALS

# LECTURE 18

Revision: Linked Lists

the

## Quick revision of pointers, strings and arrays of struct

• Example Q1

Linked Lists - some example problems revision

66

### WHERE IS THE CODE?

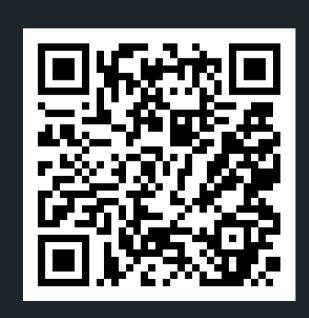

# Live lecture code can be found here:

HTTPS://CGI.CSE.UNSW.EDU.AU/~CS1511/22T3/LIVE/WEEK10/

66

### **COURSE FEEDBACK**

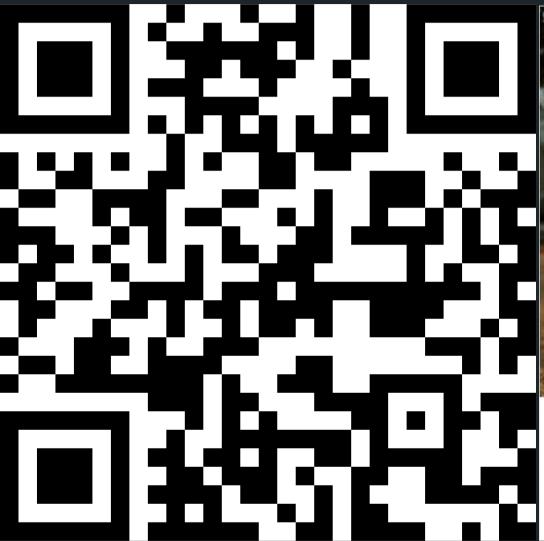

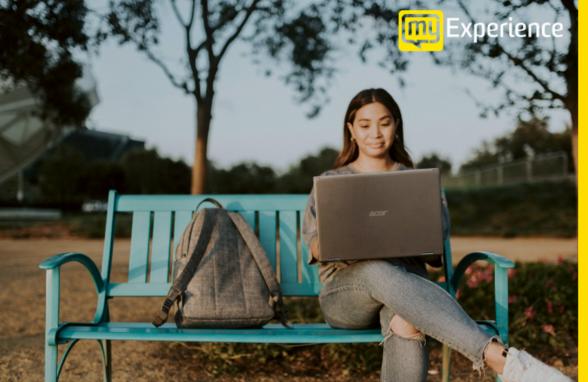

Tell us about your experience and shape the future of education at UNSW.

Click the link in Moodle

Please be mindful of the <u>UNSW Student Code of Conduct</u> as you provide feedback. At UNSW we aim to provide a respectful community and ask you to be careful to avoid any language that is sexist, racist or likely to be hurtful. You should feel confident that you can provide both positive and negative feedback but please be considerate in how you communicate.

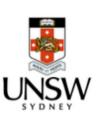

# my Experience surveys http://myexperience.unsw.edu.au/

# REVISION CLASSES

PLEASE BOOK NOW!

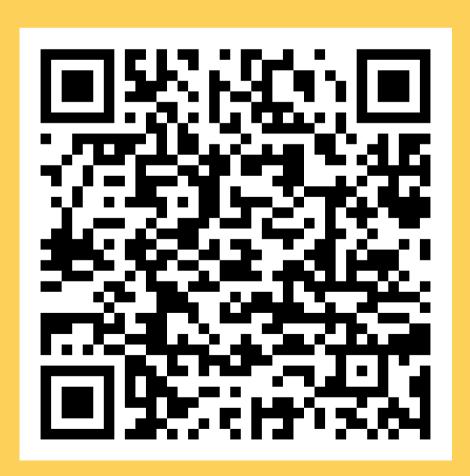

Come along and work on revision problems with the support of our lovely tutors:

- ONLINE:
  - Thursday 24th November 2-4pm
- FACE TO FACE in Sitar/Kora labs J17:
  - Friday 25th November 2-4pm

Register: https://www.eventbrite.com.au/e/week-11-revision-classes-tickets-467976057987

# LINKED LISTS

**REVISION** 

- Can only access things sequentially by traversing the whole list
- Can add nodes in as needed (dynamic memory allocation) - by using malloc(sizeof(struct node))
- Can delete nodes as needed (by using free()
- Can check for memory leaks (has everything been freed?) by using: dcc --leakcheck

head is just a pointer (not a End of the node!) that holds list reached the address of when you hit the first node NULL NULL head = 0xB620x666 current 0xFF0 0xA44 NULL 0xB62 0xA44 0xFF0

# LINKED LISTS

**REVISION** 

- Some special boundary conditions that you need to consider when you manipulate lists:
  - Empty list
  - List with 1 element
  - Something happening at the beginning of the list
  - Something happening at the end of the list
  - Something will not occur, the item is not in the list (inserting after a number that doesn't exist etc)

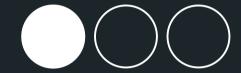

Problem 1: Find the range (the difference between the biggest term and the smallest term) of a linked list

(see the working files for the details spec)

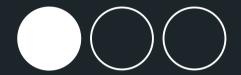

Problem 2: Concatenate two linked lists (join one linked list to another)

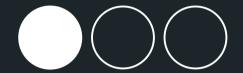

Problem 3: Given two linked lists, return the difference in the number of items in the two lists.

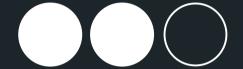

Problem 4: Insert a specified number into the middle of a linked list. Assume that there is always going to be an even number of numbers in the list before insertion.

Did you enjoy your first taste of programming?

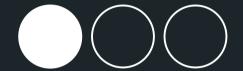

Problem 5: Count all the elements in the linked list that are divisible by 6 and output the count.

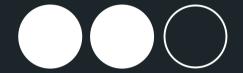

Problem 6: Now delete the first node in the list that is divisible by 6

Thank you all so much for tuning in, for learning, for engaging, and I hope that you had an enjoyable intro to programming. Don't forget that Rome wasn't built in a day, and becoming a better programmer entails lots of practice!

I really appreciate the engagement that you have shown throughout the lectures, and I wish you all well in the final exam.

Have a wonderful \*short\* break, I hope you all get some proper down time.

Good Luck in the exam and for your future courses, and I may see some of you again in your later courses:)

# WHAT DID WE LEARN TODAY?

### REVISION: LINKED LISTS

- problem1.c
- problem2.c
- problem3.c
- problem4.c
- problem5.c
- problem6.c

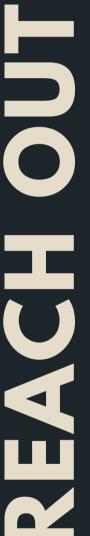

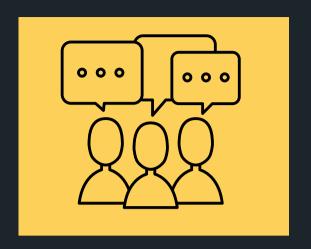

### CONTENT RELATED QUESTIONS

Check out the forum

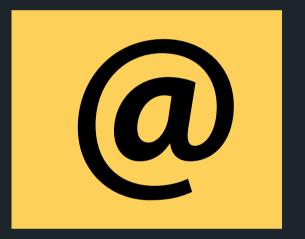

### ADMIN QUESTIONS

cs1511@unsw.edu.au